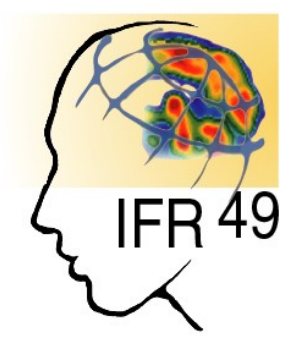

D. Rivière, Y. Cointepas, D. Geffroy, N. Souedet, I. Denghien, et al.

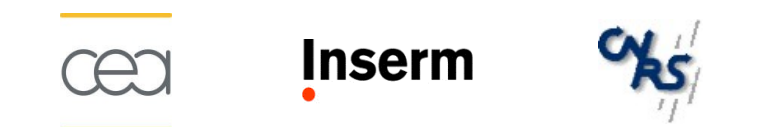

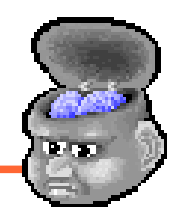

- General operations
	- Loading objects, opening views, mouse/keyboard actions
- Common objects manipulations
	- Colormaps and material
	- Fusionning volumes, volume and mesh
- More advanced features
	- Many other objects interactions
	- Referentials and coordinates transformations
- Customizing Anatomist: AnaSimpleViewer

- **General operations**
	- **Loading objects, opening views, mouse/keyboard actions**
- Common objects manipulations
	- Colormaps and material
	- Fusionning volumes, volume and mesh
- More advanced features
	- Many other objects interactions
	- Referentials and coordinates transformations
- Customizing Anatomist: AnaSimpleViewer

#### General operations

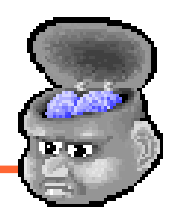

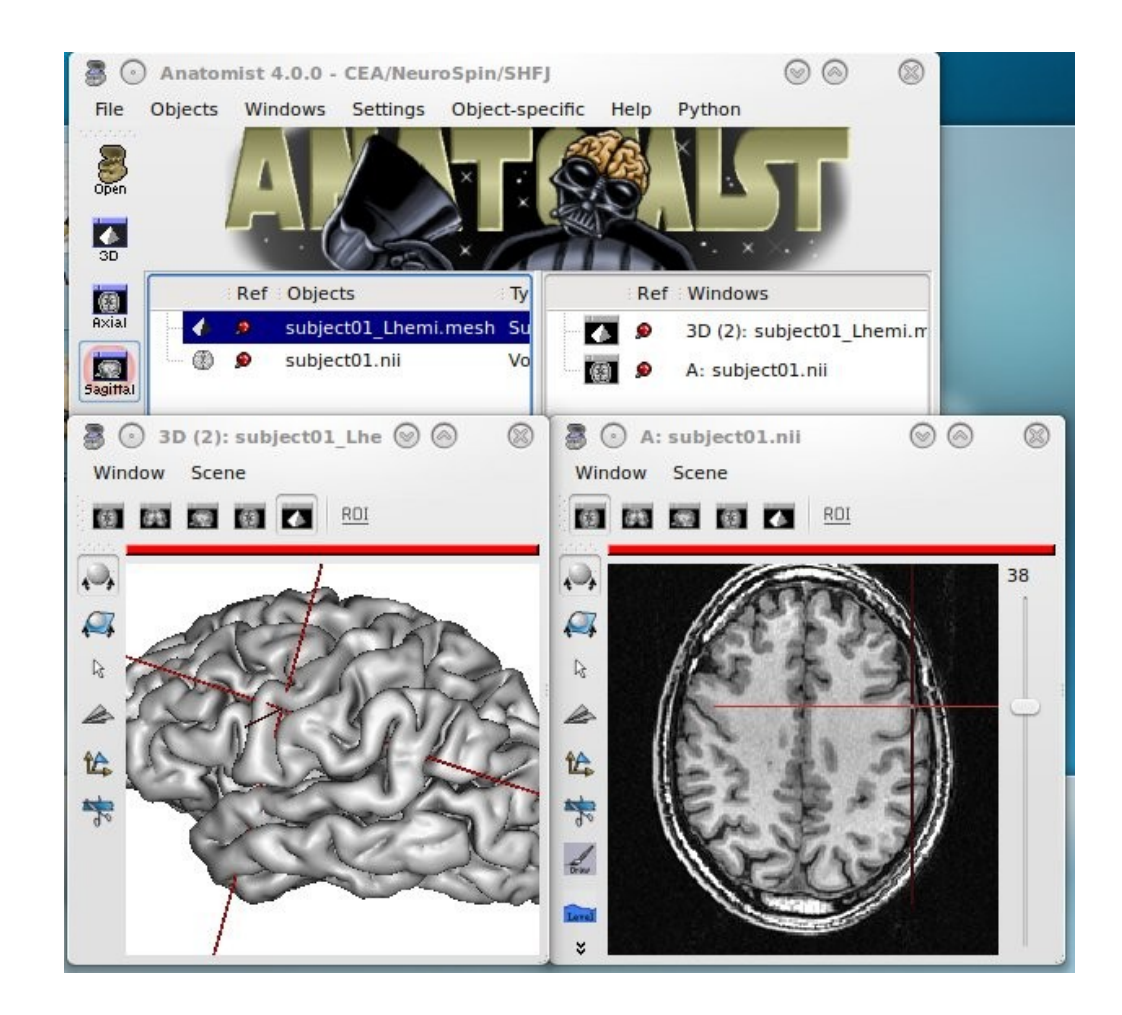

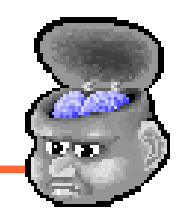

- General operations
	- Loading objects, opening views, mouse/keyboard actions
- **Common objects manipulations**
	- **Colormaps and material**
	- **Fusionning volumes, volume and mesh**
- More advanced features
	- Many other objects interactions
	- Referentials and coordinates transformations
- Customizing Anatomist: AnaSimpleViewer

## Common objects manipulations

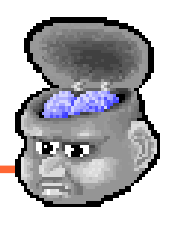

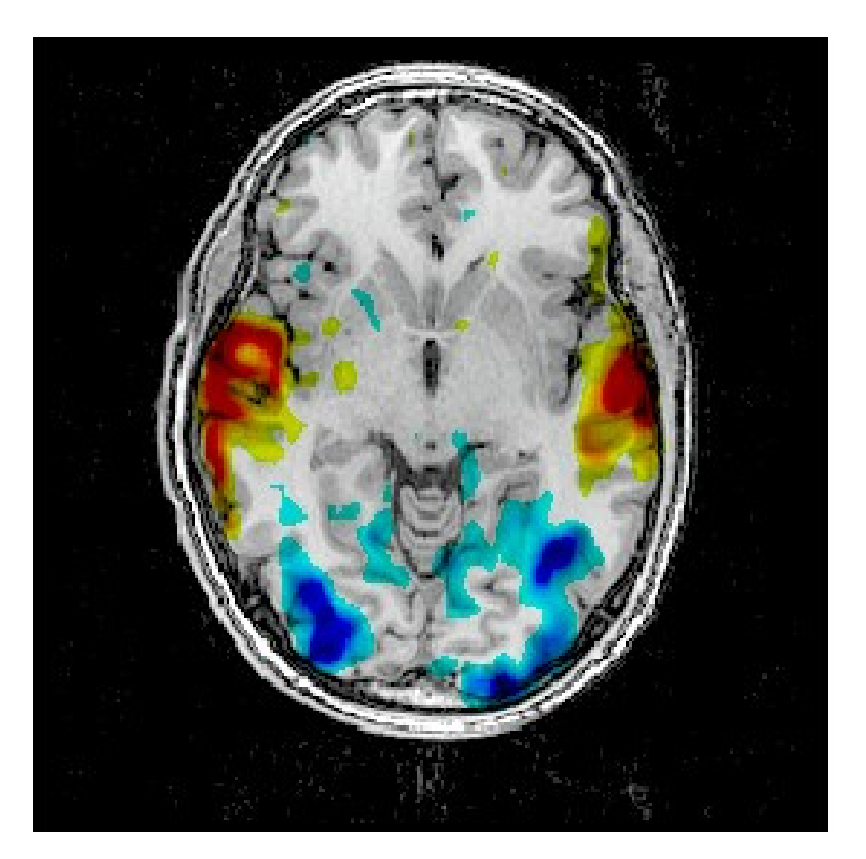

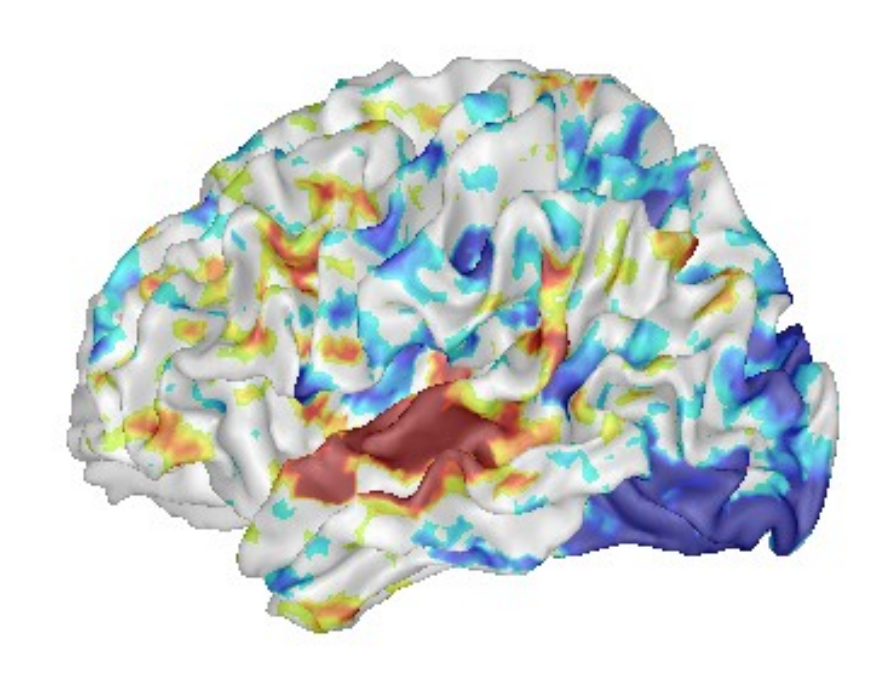

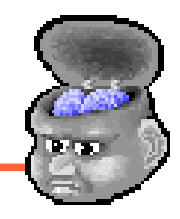

- General operations
	- Loading objects, opening views, mouse/keyboard actions
- Common objects manipulations
	- Colormaps and material
	- Fusionning volumes, volume and mesh
- **More advanced features**
	- **Many other objects interactions**
	- **Referentials and coordinates transformations**
- Customizing Anatomist: AnaSimpleViewer

# More advanced features (1)

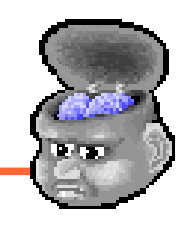

143

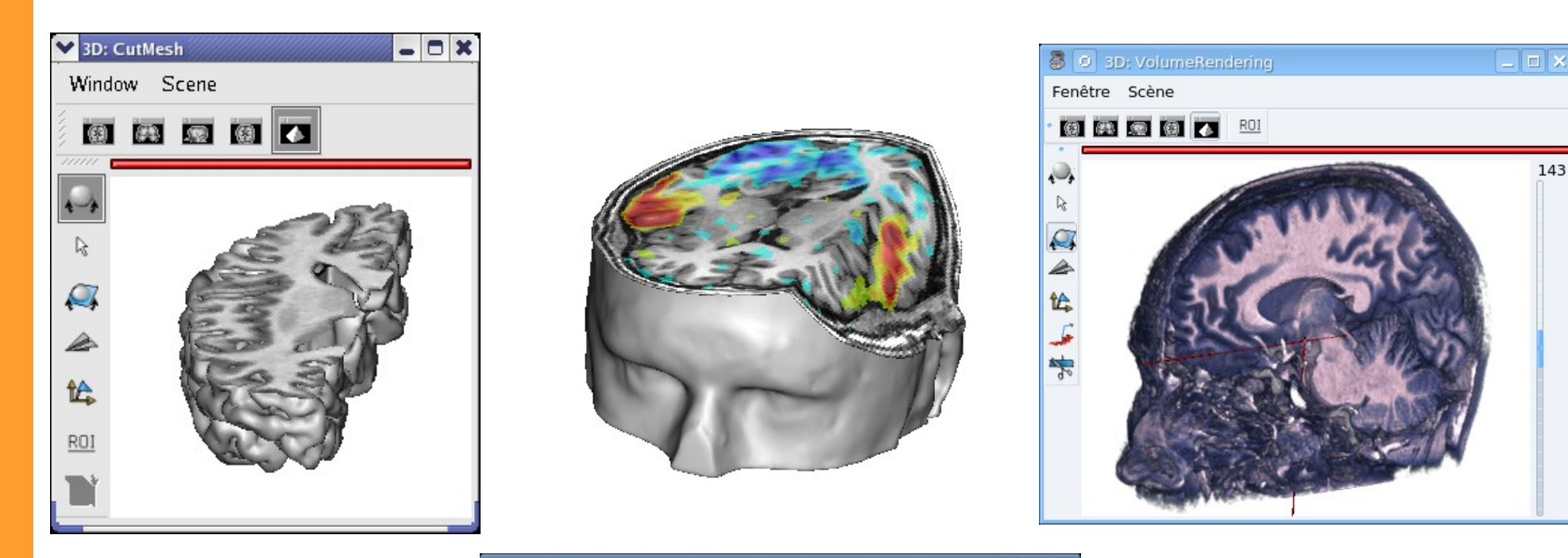

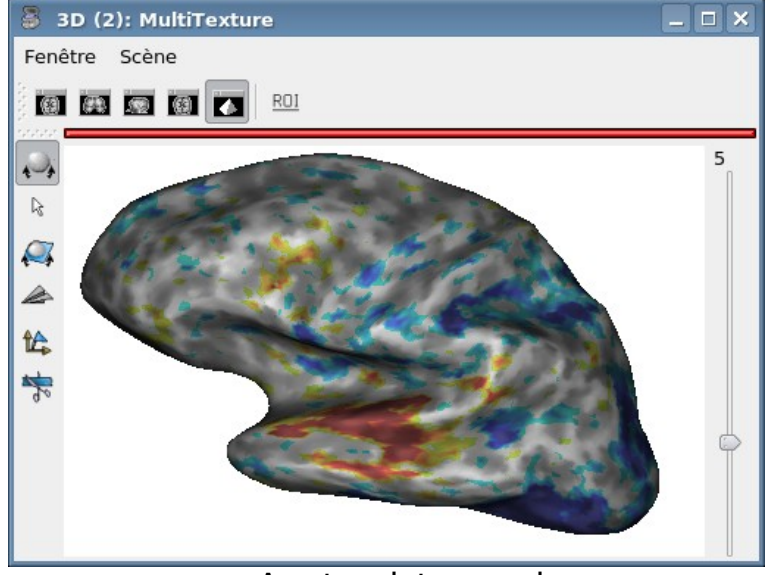

Sept 13, 2013 **Anatomist overview** 8

# More advanced features (2)

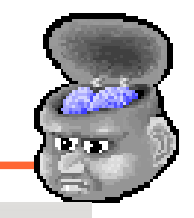

582

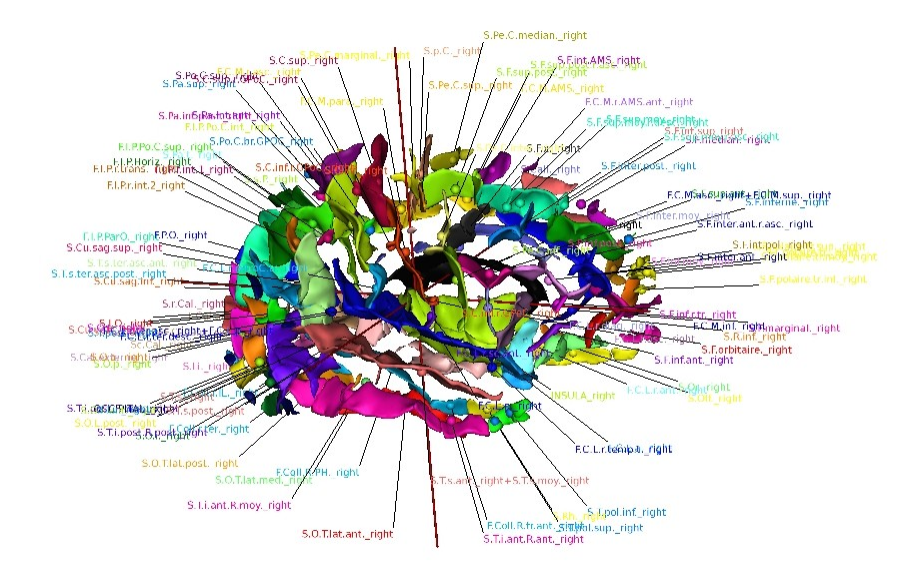

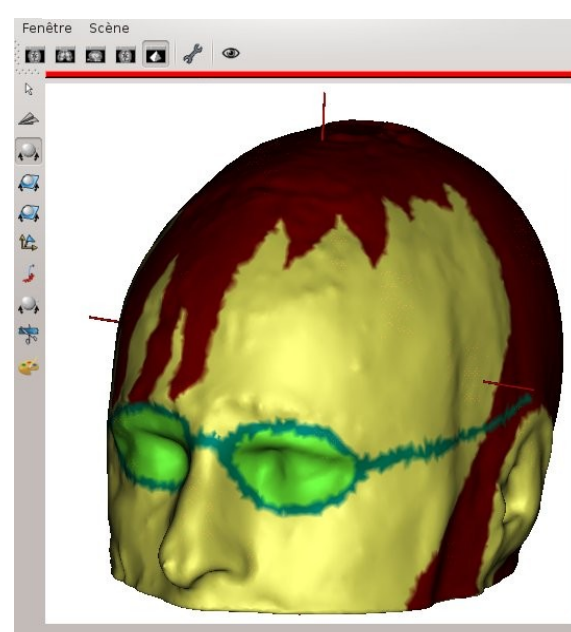

Disposition des fenêtres dans le bloc BrainVISA

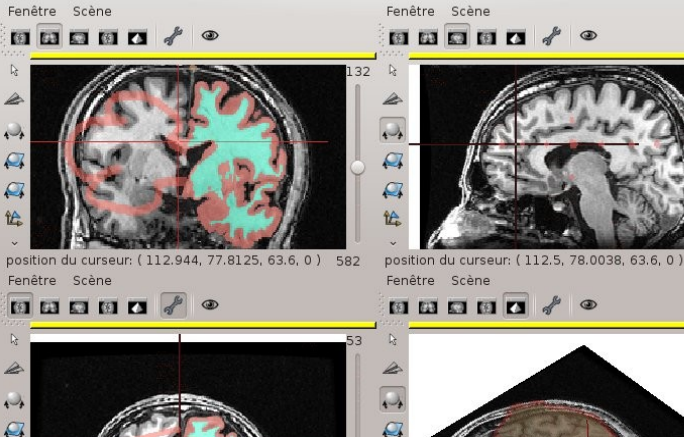

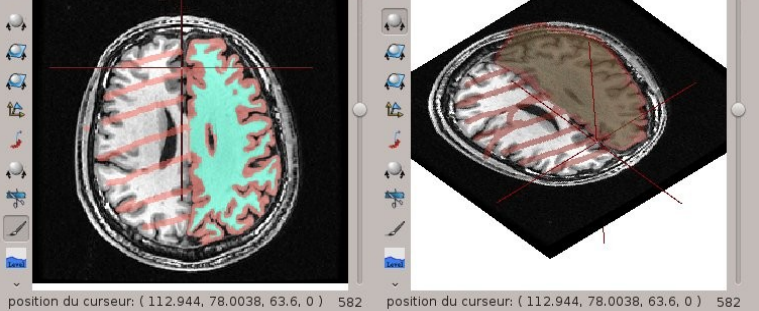

**BBBBB**/ 4

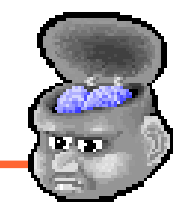

- General operations
	- Loading objects, opening views, mouse/keyboard actions
- Common objects manipulations
	- Colormaps and material
	- Fusionning volumes, volume and mesh
- More advanced features
	- Many other objects interactions
	- Referentials and coordinates transformations

● **Customizing Anatomist: AnaSimpleViewer**

#### Customizing Anatomist: AnaSimpleViewer

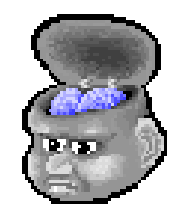

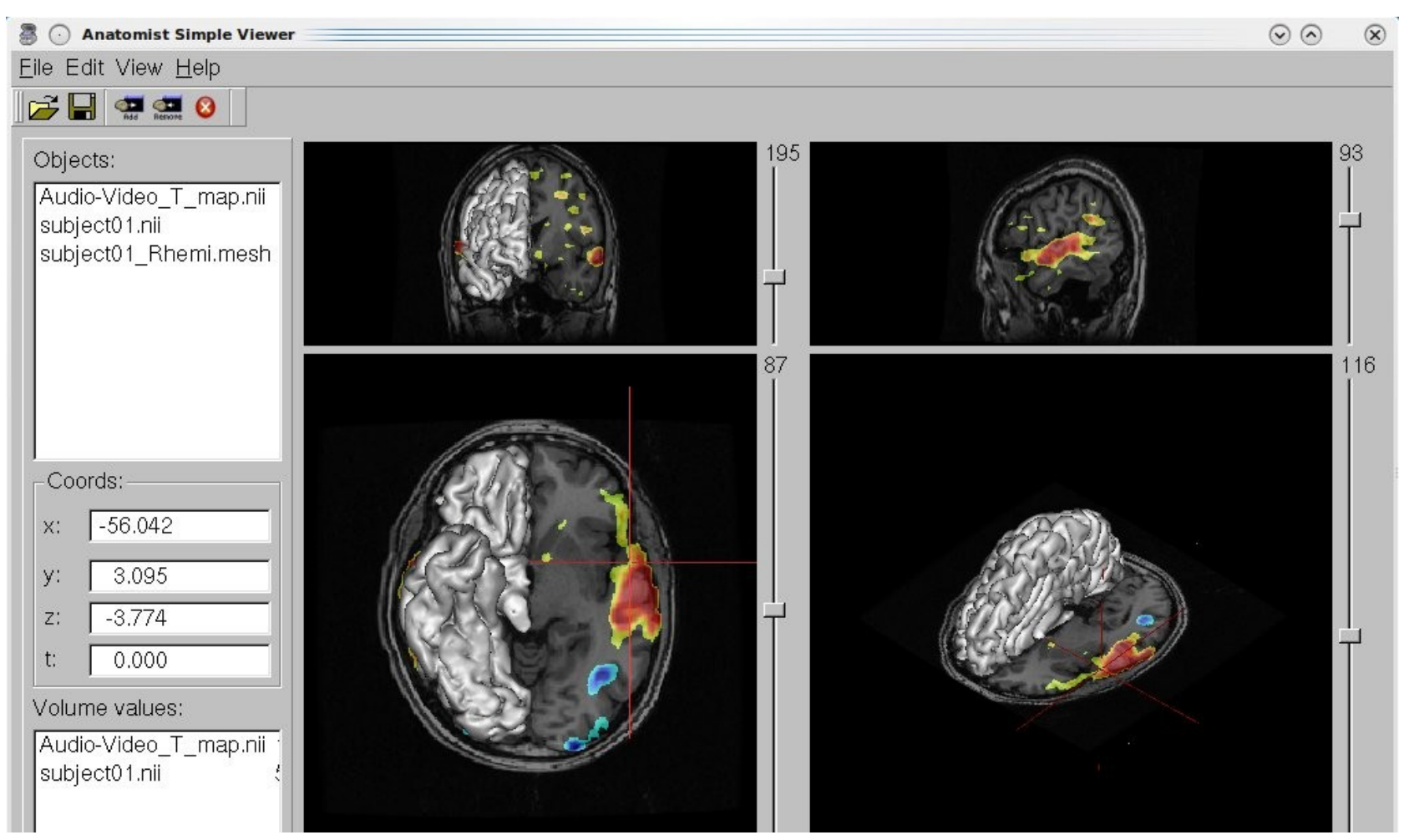

Sept 13, 2013 **Anatomist overview** 11